# Package 'tidycensus'

March 5, 2024

<span id="page-0-0"></span>Type Package

Title Load US Census Boundary and Attribute Data as 'tidyverse' and 'sf'-Ready Data Frames

Version 1.6.2

Date 2024-03-05

URL <https://walker-data.com/tidycensus/>

BugReports <https://github.com/walkerke/tidycensus/issues>

Description An integrated R interface to several United States Census Bureau

APIs (<[https:](https://www.census.gov/data/developers/data-sets.html) [//www.census.gov/data/developers/data-sets.html](https://www.census.gov/data/developers/data-sets.html)>) and the US Census Bureau's geographic boundary files. Allows R users to return Census and ACS data as tidyverse-ready data frames, and optionally returns a listcolumn with feature geometry for mapping and spatial analysis.

License MIT + file LICENSE

Encoding UTF-8

LazyData true

**Depends**  $R (= 3.3.0)$ 

**Imports** httr, sf, dplyr  $(>= 1.0.0)$ , tigris, stringr, jsonlite  $(>=$ 1.5.0), purrr, rvest, tidyr  $(>= 1.0.0)$ , rappdirs, readr, xml2, units, utils, rlang, crayon, tidyselect

Suggests ggplot2, survey, srvyr, terra

RoxygenNote 7.2.3

NeedsCompilation no

Author Kyle Walker [aut, cre], Matt Herman [aut], Kris Eberwein [ctb]

Maintainer Kyle Walker <kyle@walker-data.com>

Repository CRAN

Date/Publication 2024-03-05 16:30:03 UTC

# <span id="page-1-0"></span>R topics documented:

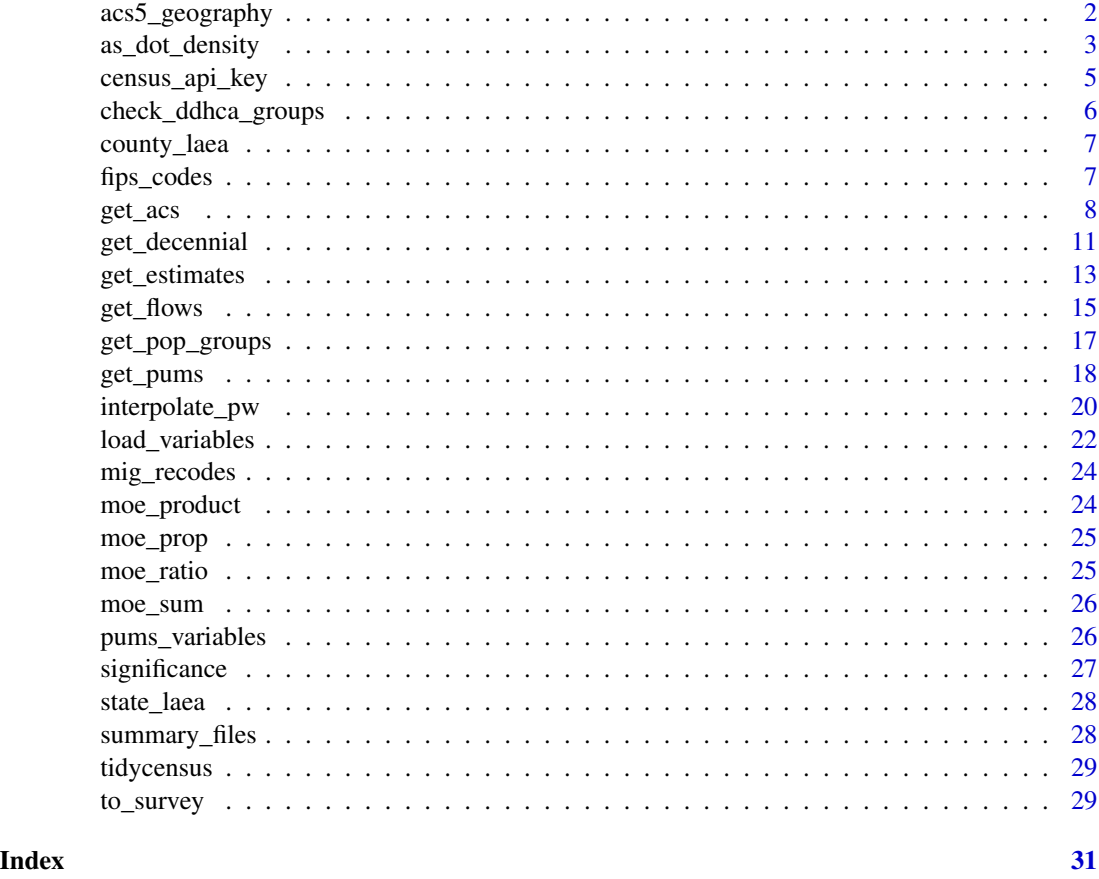

acs5\_geography *Dataset used to identify geography availability in the 5-year ACS Detailed Tables*

# Description

Built-in dataset for use by load\_variables() to identify the smallest geography at which 5-year ACS data are available

- table: The ACS Table ID
- geography: The smallest geography at which a given table is available for a given year
- year: The endyear of the 5-year ACS dataset

# Usage

data(acs5\_geography)

<span id="page-2-0"></span>as\_dot\_density 3

# Format

An object of class tbl\_df (inherits from tbl, data.frame) with 12228 rows and 3 columns.

#### Details

Dataset used to identify geography availability in the 5-year ACS Detailed Tables

Built-in dataset that includes information on the smallest geography at which 5-year ACS Detailed Tables data are available, by table, since 2011. This dataset is used internally by load\_variables() to add a geography column when variables are retrieved for a 5-year ACS Detailed Tables dataset.

as\_dot\_density *Convert polygon geometry to dots for dot-density mapping*

# **Description**

Dot-density maps are a compelling alternative to choropleth maps for cartographic visualization of demographic data as they allow for representation of the internal heterogeneity of geographic units. This function helps users generate dots from an input polygon dataset intended for dotdensity mapping. Dots are placed randomly within polygons according to a given data:dots ratio; for example, a ratio of 100:1 for an input population value column will place approximately 1 dot in the polygon for every 100 people in the geographic unit. Users can then map the dots using tools like ggplot2::geom\_sf() or tmap::tm\_dots().

#### Usage

```
as_dot_density(
  input_data,
  value,
  values_per_dot,
  group = NULL,erase_water = FALSE,
  area_threshold = NULL,
  water_year = 2020
)
```
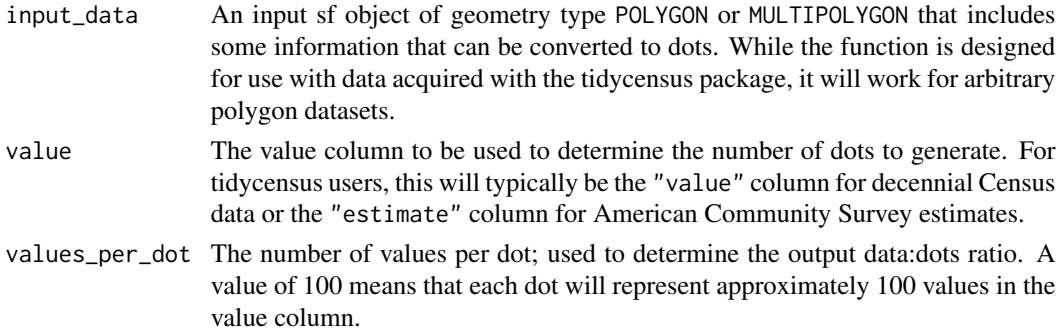

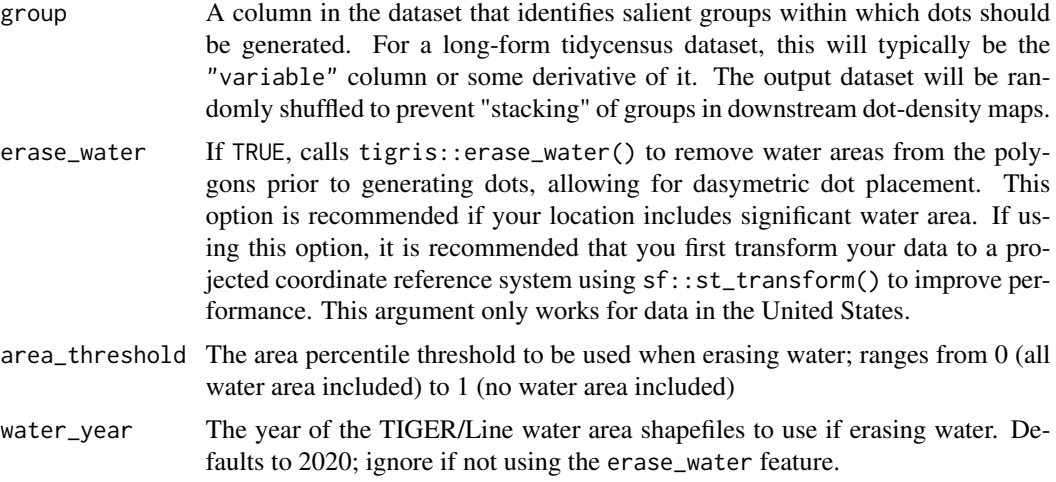

#### Details

as\_dot\_density() uses terra::dots() internally for fast creation of dots. As terra is not a hard dependency of the tidycensus package, users must first install terra before using this function.

The erase\_water parameter will internally call tigris::erase\_water() to fetch water area for a given location in the United States and remove that water area from the polygons before placing dots in polygons. This will slow down performance of the function, but can improve cartographic accuracy in locations with significant water area. It is recommended that users transform their data into a projected coordinate reference system with sf::st\_transform() prior to using this option in order to improve performance.

# Value

The original dataset but of geometry type POINT, with the number of point features corresponding to the given value:dot ratio for a given group.

# Examples

## Not run:

```
library(tidycensus)
library(ggplot2)
# Identify variables for mapping
race_vars <- c(
 Hispanic = "P2_002N",
  White = "P2_005N",
  Black = "P2_006N",
  Asian = "P2_008N"
)
# Get data from tidycensus
baltimore_race <- get_decennial(
  geography = "tract",
```

```
variables = race_vars,
 state = "MD",
 county = "Baltimore city",
 geometry = TRUE,
 year = 2020
)
# Convert data to dots
baltimore_dots <- as_dot_density(
 baltimore_race,
 value = "value",
 values_per_dot = 100,
 group = "variable"
\lambda# Use one set of polygon geometries as a base layer
baltimore_base <- baltimore_race[baltimore_race$variable == "Hispanic", ]
# Map with ggplot2
ggplot() +
 geom_sf(data = baltimore_base,
          fill = "white",color = "grey") +
 geom_sf(data = baltimore_dots,
          aes(color = variable),
          size = 0.01) +theme_void()
## End(Not run)
```
census\_api\_key *Install a CENSUS API Key in Your* .Renviron *File for Repeated Use*

### Description

This function will add your CENSUS API key to your .Renviron file so it can be called securely without being stored in your code. After you have installed your key, it can be called any time by typing Sys.getenv("CENSUS\_API\_KEY") and can be used in package functions by simply typing CENSUS\_API\_KEY If you do not have an .Renviron file, the function will create on for you. If you already have an .Renviron file, the function will append the key to your existing file, while making a backup of your original file for disaster recovery purposes.

# Usage

```
census_api_key(key, overwrite = FALSE, install = FALSE)
```
#### <span id="page-5-0"></span>Arguments

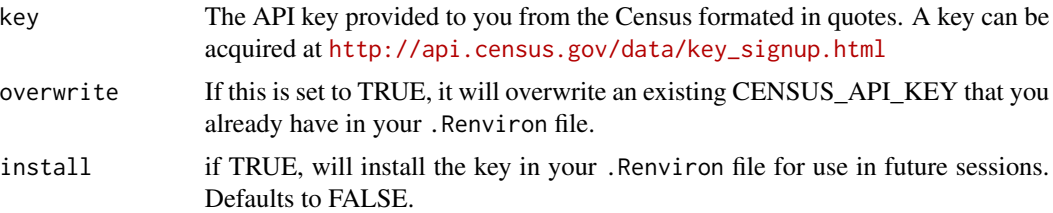

# Examples

```
## Not run:
census_api_key("111111abc", install = TRUE)
# First time, reload your environment so you can use the key without restarting R.
readRenviron("~/.Renviron")
# You can check it with:
Sys.getenv("CENSUS_API_KEY")
## End(Not run)
## Not run:
# If you need to overwrite an existing key:
census_api_key("111111abc", overwrite = TRUE, install = TRUE)
# First time, relead your environment so you can use the key without restarting R.
readRenviron("~/.Renviron")
# You can check it with:
Sys.getenv("CENSUS_API_KEY")
## End(Not run)
```
check\_ddhca\_groups *Check to see if a given geography / population group combination is available in the Detailed DHC-A file.*

# Description

Check to see if a given geography / population group combination is available in the Detailed DHC-A file.

#### Usage

```
check_ddhca_groups(geography, pop_group, state = NULL, county = NULL)
```
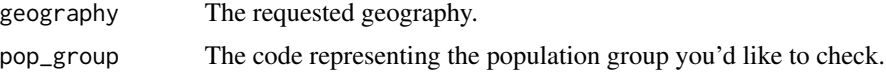

# <span id="page-6-0"></span>county\_laea 7

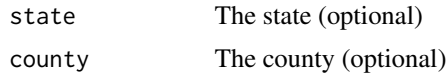

county\_laea *County geometry with Alaska and Hawaii shifted and re-scaled*

# **Description**

Built-in dataset for use with shift\_geo = TRUE Dataset of US counties with Alaska and Hawaii shifted and re-scaled

#### Usage

data(county\_laea)

data(county\_laea)

# Format

An object of class sf (inherits from data.frame) with 3143 rows and 2 columns.

#### Details

Dataset with county geometry for use when shifting Alaska and Hawaii

Built-in dataset for use with the shift\_geo parameter, with the continental United States in a Lambert azimuthal equal area projection and Alaska and Hawaii counties and Census areas shifted and re-scaled. The data were originally obtained from the albersusa R package ([https://github.com/](https://github.com/hrbrmstr/albersusa) [hrbrmstr/albersusa](https://github.com/hrbrmstr/albersusa)).

fips\_codes *Dataset with FIPS codes for US states and counties*

#### Description

Built-in dataset for smart state and county lookup. To access the data directly, issue the command data(fips\_codes).

- county: County name, title-case
- county\_code: County code. (3-digit, 0-padded, character)
- state: Upper-case abbreviation of state
- state\_code: State FIPS code (2-digit, 0-padded, character)
- state\_name: Title-case name of state

#### <span id="page-7-0"></span>Usage

data(fips\_codes)

#### Format

An object of class data. frame with 3256 rows and 5 columns.

#### Details

Dataset with FIPS codes for US states and counties

Built-in dataset for use with the lookup\_code function. To access the data directly, issue the command data(fips\_codes).

Note: this dataset includes FIPS codes for all counties that have appeared in the decennial Census or American Community Survey from 2010 to the present. This means that counties that have been renamed or absorbed into other geographic entities since 2010 remain in this dataset along with newly added or renamed counties.

If you need the FIPS codes and names for counties for a particular Census year, you can use the [counties](#page-0-0) function from the tigris package and set the year parameter as required.

get\_acs *Obtain data and feature geometry for the American Community Survey*

# Description

Obtain data and feature geometry for the American Community Survey

### Usage

```
get_acs(
  geography,
  variables = NULL,
  table = NULL,cache_table = FALSE,
  year = 2022,
  output = "tidy",state = NULL,
  county = NULL,zcta = NULL,
  geometry = FALSE,
  keep_geo_vars = FALSE,
  shift_geo = FALSE,
  summary_var = NULL,
  key = NULL,moe\_level = 90,
  survey = "acs5",show_call = FALSE,
```
...  $\overline{)}$ 

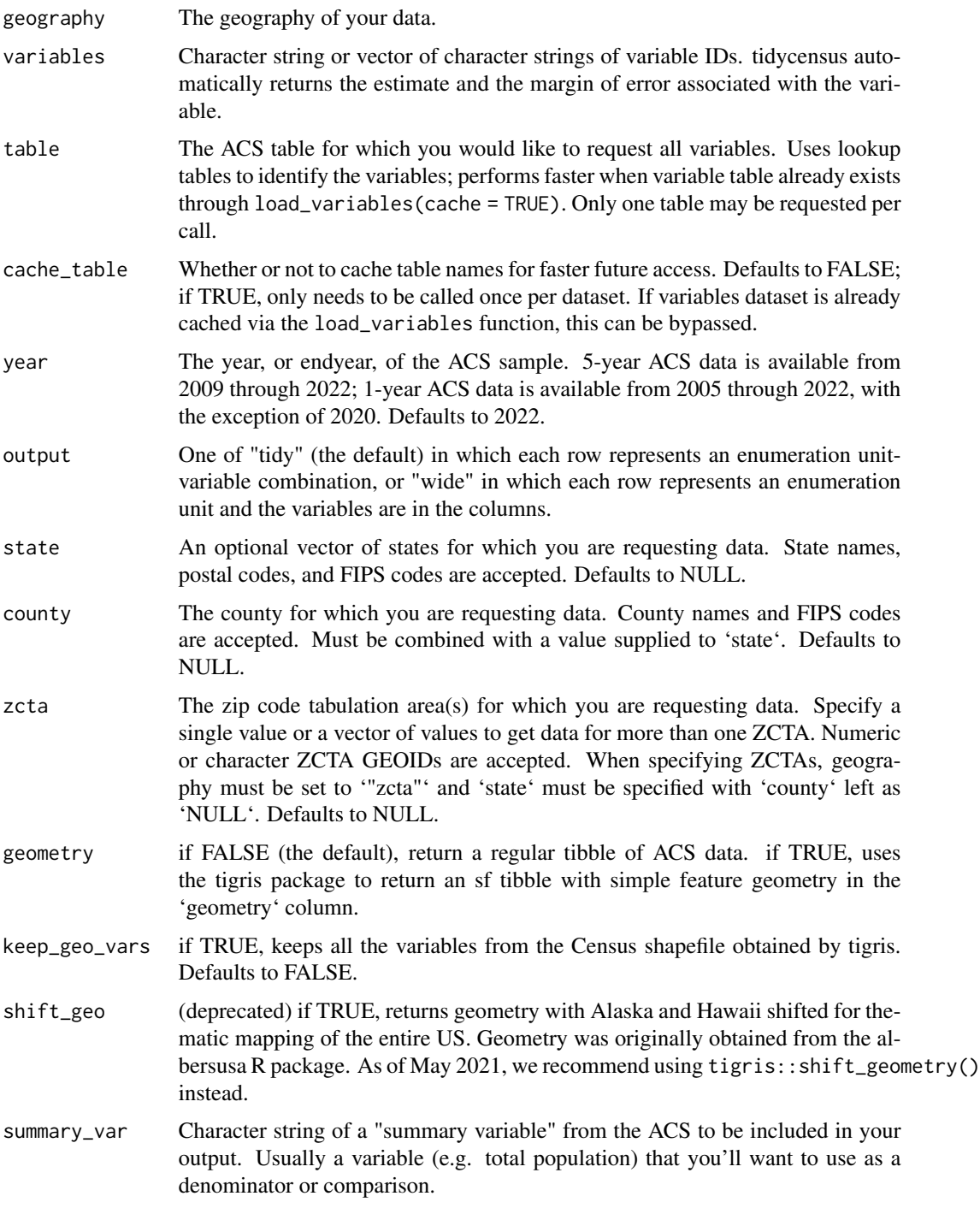

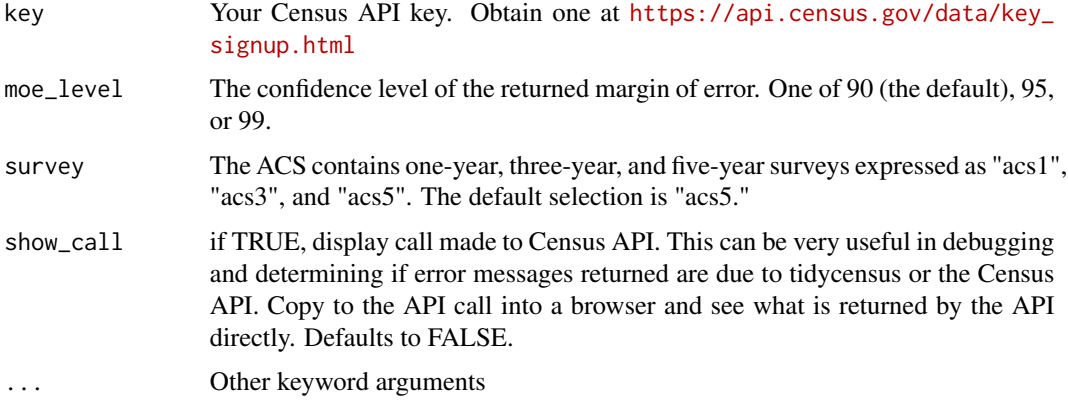

#### Value

A tibble or sf tibble of ACS data

# Examples

```
## Not run:
library(tidycensus)
library(tidyverse)
library(viridis)
census_api_key("YOUR KEY GOES HERE")
tarr <- get_acs(geography = "tract", variables = "B19013_001",
                state = "TX", county = "Tarrant", geometry = TRUE, year = 2020)
ggplot(tarr, aes(fill = estimate, color = estimate)) +
  geom_sf() +
  coord_s f(crs = 26914) +
  scale_fill_viridis(option = "magma") +
  scale_color_viridis(option = "magma")
vt <- get_acs(geography = "county", variables = "B19013_001", state = "VT", year = 2019)
vt %>%
mutate(NAME = gsub(" County, Vermont", "", NAME)) %>%
 ggplot(aes(x = estimate, y = reorder(NAME, estimate))) +geom_errorbar(aes(xmin = estimate - moe, xmax = estimate + moe), width = 0.3, size = 0.5) +
  geom\_point(color = "red", size = 3) +labs(title = "Household income by county in Vermont",
       subtitle = "2015-2019 American Community Survey",
       V = "",
       x = "ACS estimate (bars represent margin of error)")
```
## End(Not run)

<span id="page-10-0"></span>

#### Description

Obtain data and feature geometry for the decennial US Census

# Usage

```
get_decennial(
  geography,
 variables = NULL,
  table = NULL,
  cache_table = FALSE,
 year = 2020,
  sumfile = NULL,
  state = NULL,
  county = NULL,
  geometry = FALSE,
  output = "tidy",
  keep_geo_vars = FALSE,
  shift_geo = FALSE,
  summary_var = NULL,
  pop_group = NULL,
  pop_group_label = FALSE,
  key = NULL,
  show\_call = FALSE,...
)
```
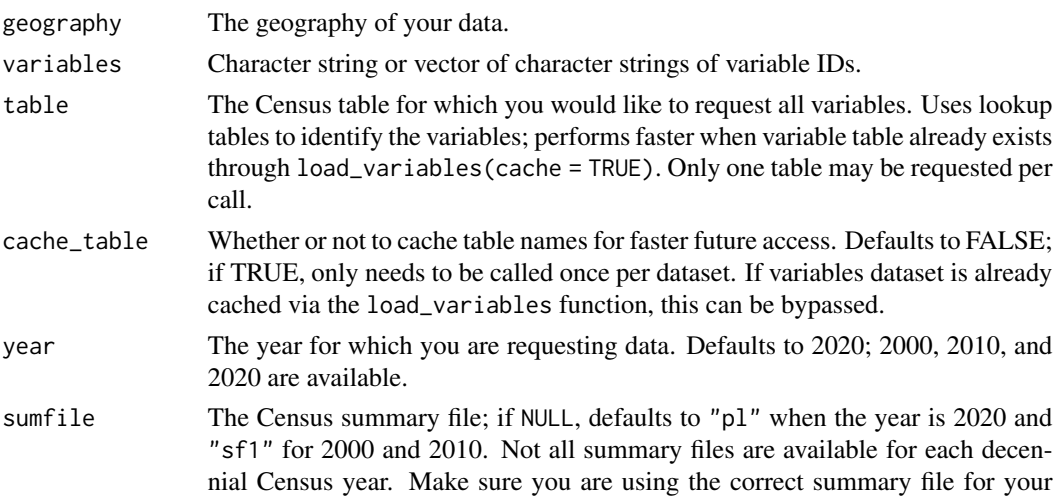

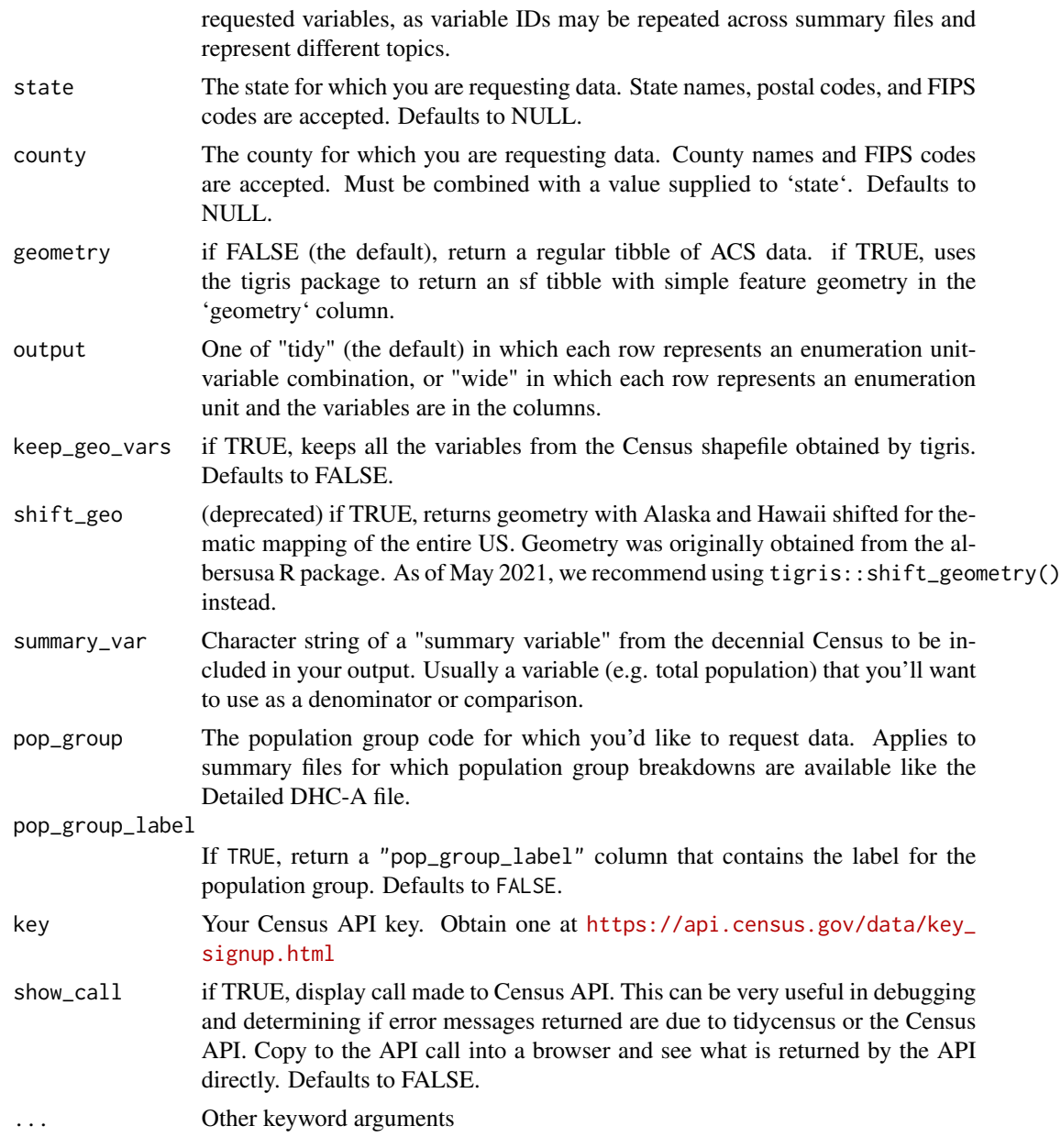

# Value

a tibble or sf tibble of decennial Census data

# Examples

```
## Not run:
# Plot of race/ethnicity by county in Illinois for 2010
library(tidycensus)
library(tidyverse)
```
# <span id="page-12-0"></span>get\_estimates 13

```
library(viridis)
census_api_key("YOUR KEY GOES HERE")
vars10 <- c("P005003", "P005004", "P005006", "P004003")
il <- get_decennial(geography = "county", variables = vars10, year = 2010,
                    summary_var = "P001001", state = "IL", geometry = TRUE) %>%
 mutate(pct = 100 * (value / summary_value))
ggplot(i1, aes(fill = pct, color = pct)) +
 geom_sf() +
 facet_wrap(~variable)
## End(Not run)
```
get\_estimates *Get data from the US Census Bureau Population Estimates Program*

#### Description

get\_estimates() requests data from the Population Estimates API for years 2019 and earlier; however the Population Estimates are no longer supported on the API as of 2020. For recent years, get\_estimates() reads a flat file from the Census website and parses it. This means that arguments and output for 2020 and later datasets may differ slightly from datasets acquired for 2019 and earlier.

# Usage

```
get_estimates(
 geography = c("us", "region", "division", "state", "county", "county subdivision",
    "place/balance (or part)", "place", "consolidated city", "place (or part)",
    "metropolitan statistical area/micropolitan statistical area", "cbsa",
    "metropolitan division", "combined statistical area"),
  product = NULL,
  variables = NULL,
  breakdown = NULL,
  breakdown_labels = FALSE,
 year = 2022,state = NULL,
  county = NULL,time_series = FALSE,
  output = "tidy",geometry = FALSE,
  keep_geo_vars = FALSE,
  shift_geo = FALSE,
  key = NULL,show\_call = FALSE,...
)
```
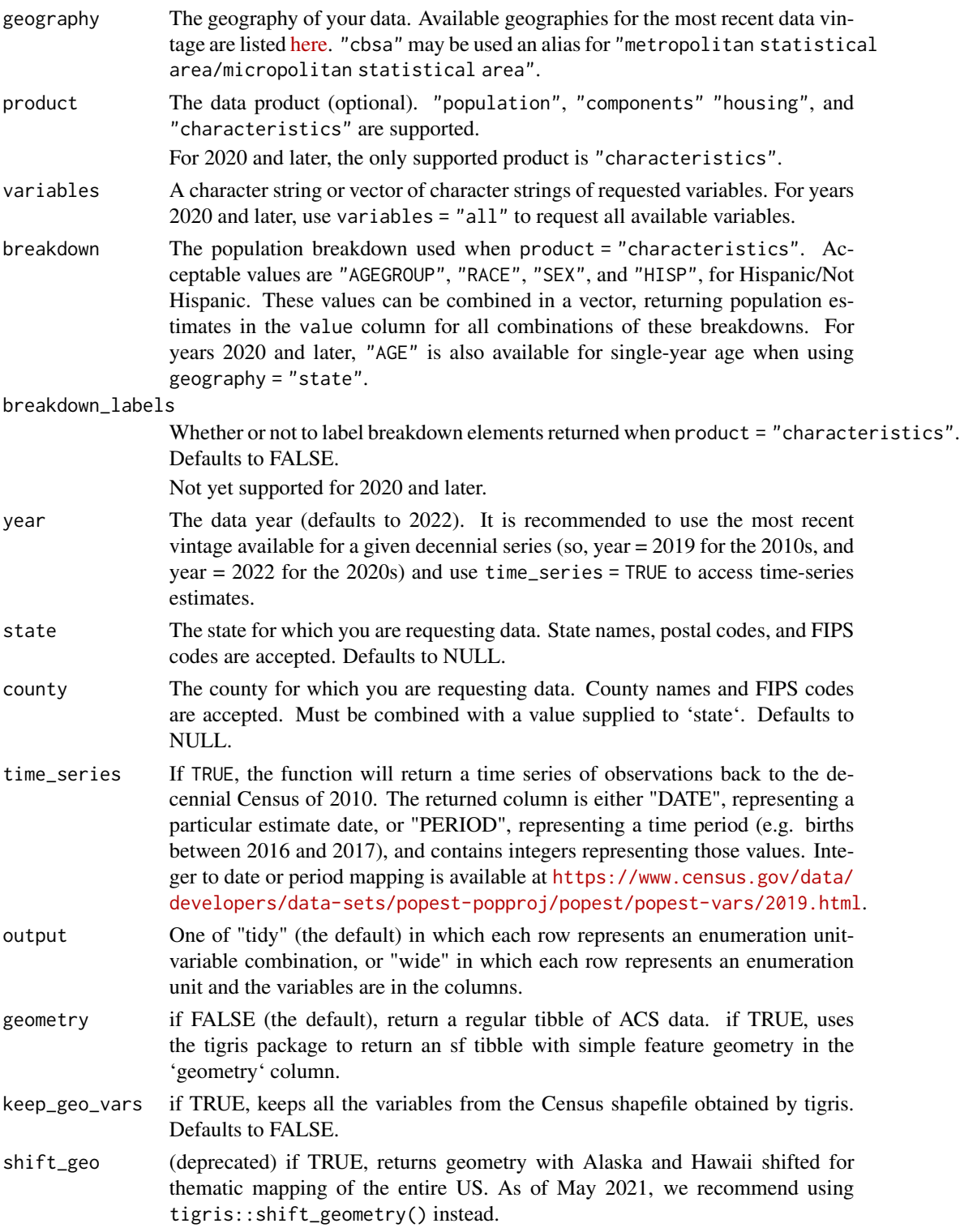

#### <span id="page-14-0"></span>get\_flows 15

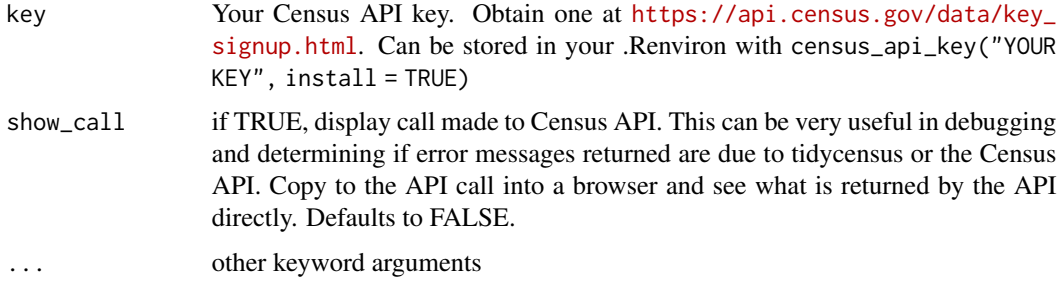

# Details

As of April 2022, variables available for 2020 and later datasets are as follows: ESTIMATESBASE, POPESTIMATE, NPOPCHG, BIRTHS, DEATHS, NATURALCHG, INTERNATIONALMIG, DO-MESTICMIG, NETMIG, RESIDUAL, GQESTIMATESBASE, GQESTIMATES, RBIRTH, RDEATH, RNATURALCHG, RINTERNATIONALMIG, RDOMESTICMIG, and RNETMIG.

#### Value

A tibble, or sf tibble, of population estimates data

<span id="page-14-1"></span>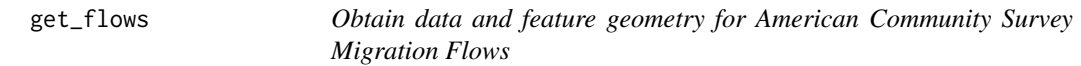

#### Description

Obtain data and feature geometry for American Community Survey Migration Flows

# Usage

```
get_flows(
  geography,
  variables = NULL,
 breakdown = NULL,
  breakdown_labels = FALSE,
  year = 2018,
  output = "tidy",
  state = NULL,
  county = NULL,
  msa = NULL,
  geometry = FALSE,
  key = NULL,moe\_level = 90,
  show_call = FALSE
)
```
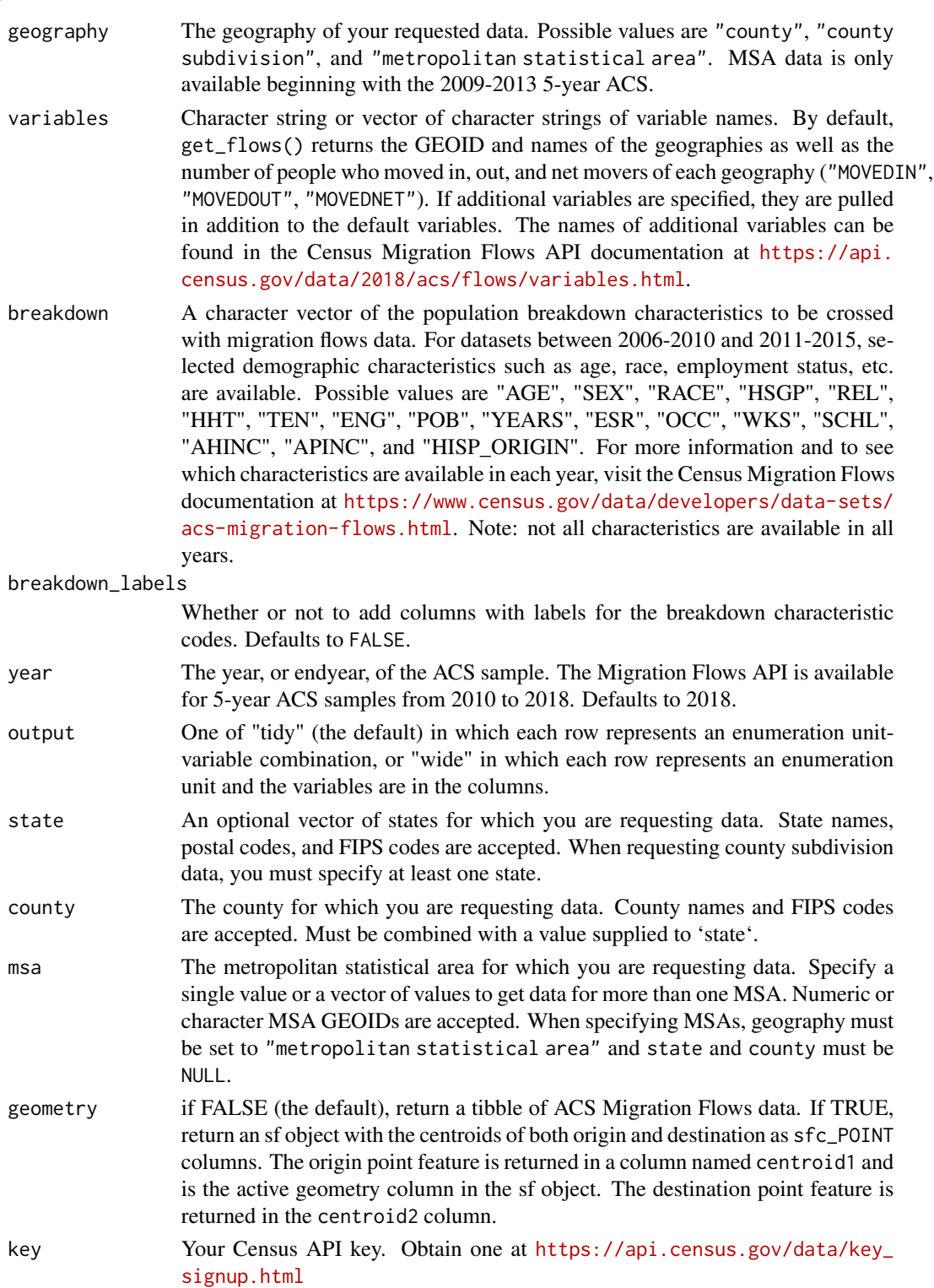

<span id="page-16-0"></span>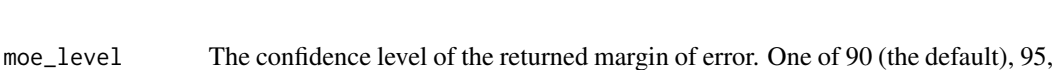

show\_call if TRUE, display call made to Census API. This can be very useful in debugging and determining if error messages returned are due to tidycensus or the Census API. Copy to the API call into a browser and see what is returned by the API directly. Defaults to FALSE.

# Value

A tibble or sf tibble of ACS Migration Flows data

or 99.

# Examples

```
## Not run:
get_flows(
  geography = "county",
  state = "VT",
  county = c("Washington", "Chittenden")
  )
get_flows(
  geography = "county subdivision",
  breakdown = "RACE",
  breakdown_labels = TRUE,
  state = "NY",
  county = "Westchester",
  output = "wide",year = 2015
  )
get_flows(
   geography = "metropolitan statistical area",
   variables = c("POP1YR", "POP1YRAGO"),
   geometry = TRUE,
  output = "wide",show_call = TRUE
  )
## End(Not run)
```
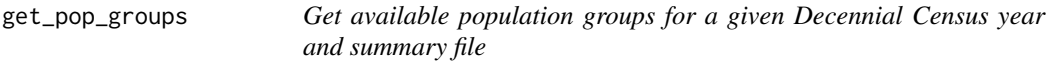

# Description

Get available population groups for a given Decennial Census year and summary file

# <span id="page-17-0"></span>Usage

```
get_pop_groups(year, sumfile)
```
# Arguments

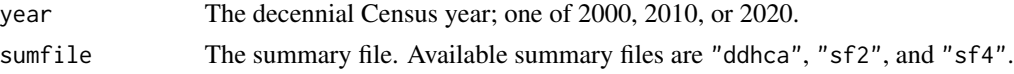

# Value

A tibble containing codes (to be used with the pop\_group argument of get\_decennial()) and descriptive names.

<span id="page-17-1"></span>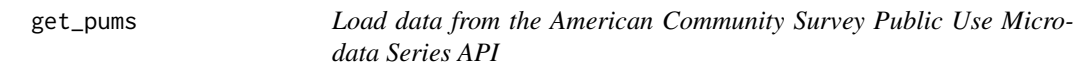

# Description

Load data from the American Community Survey Public Use Microdata Series API

# Usage

```
get_pums(
 variables = NULL,
  state = NULL,
 puma = NULL,
 year = 2022,
  survey = "acs5",variables_filter = NULL,
  rep_weights = NULL,
  recode = FALSE,
  return_vacant = FALSE,
  show\_call = FALSE,key = NULL
\lambda
```
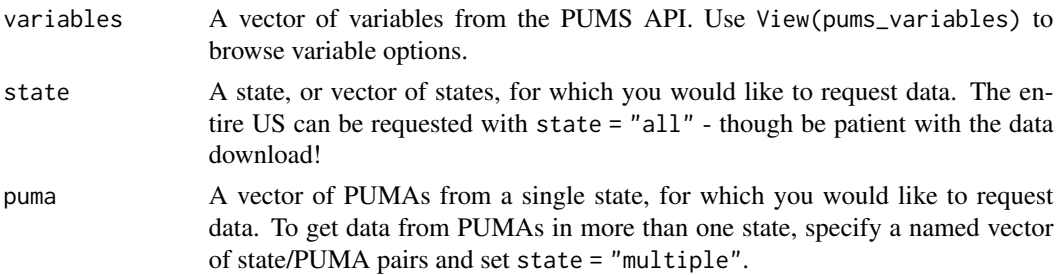

#### get\_pums 19

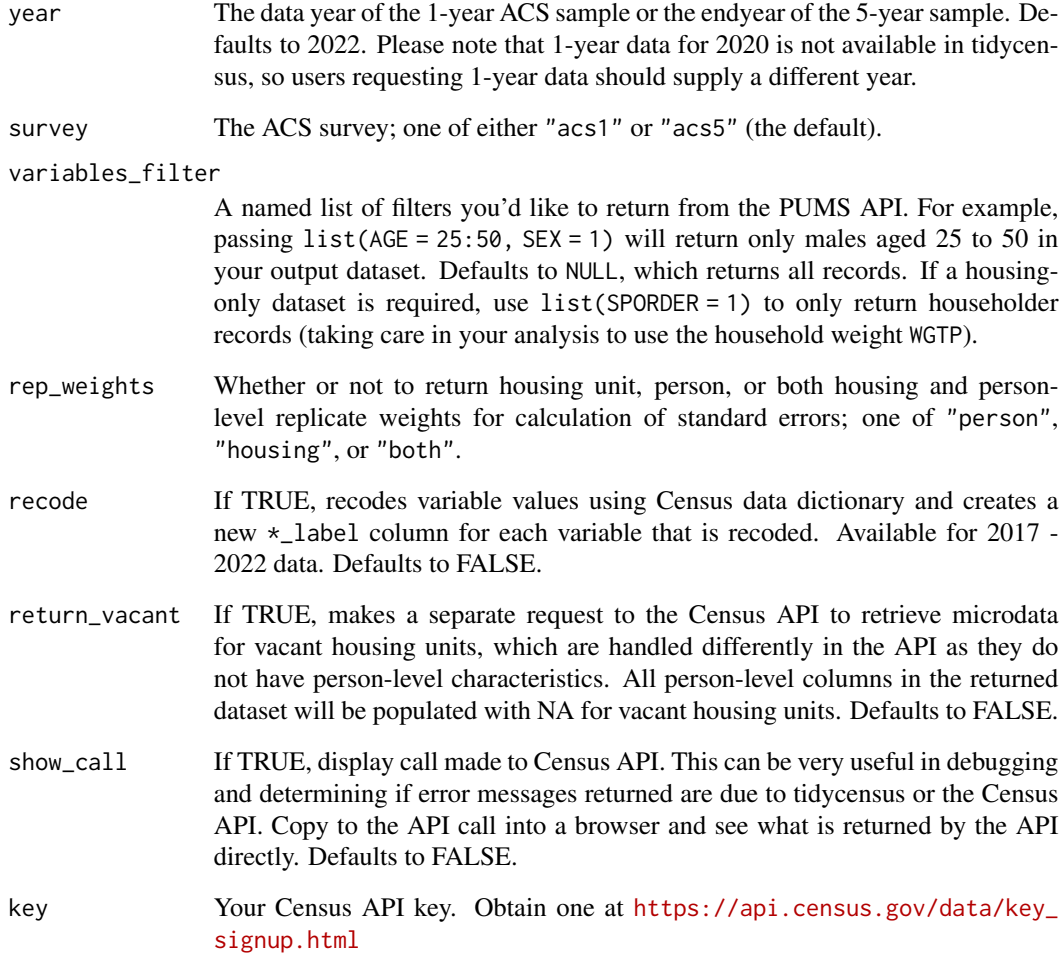

#### Value

A tibble of microdata from the ACS PUMS API.

# Examples

```
## Not run:
get_pums(variables = "AGEP", state = "VT")
get_pums(variables = "AGEP", state = "multiple", puma = c("UT" = 35008, "NV" = 00403))
get_pums(variables = c("AGEP", "ANC1P"), state = "VT", recode = TRUE)
get_pums(variables = "AGEP", state = "VT", survey = "acs1", rep_weights = "person")
```
## End(Not run)

<span id="page-19-0"></span>interpolate\_pw *Use population-weighted interpolation to transfer information from one set of shapes to another*

# Description

A common use-case when working with time-series small-area Census data is to transfer data from one set of shapes (e.g. 2010 Census tracts) to another set of shapes (e.g. 2020 Census tracts). Population-weighted interpolation is one such solution to this problem that takes into account the distribution of the population within a Census unit to intelligently transfer data between incongruent units.

# Usage

```
interpolate_pw(
  from,
  to,
  to_id = NULL,extensive,
  weights,
  weight_column = NULL,
 weight_placement = c("surface", "centroid"),
  crs = NULL
\mathcal{L}
```
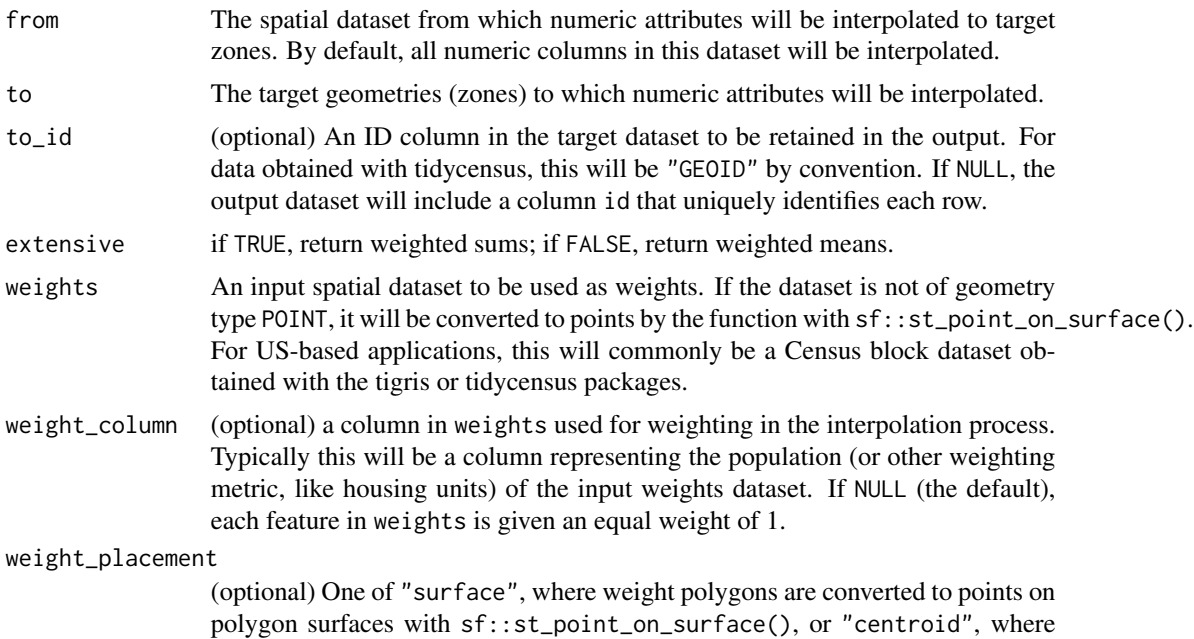

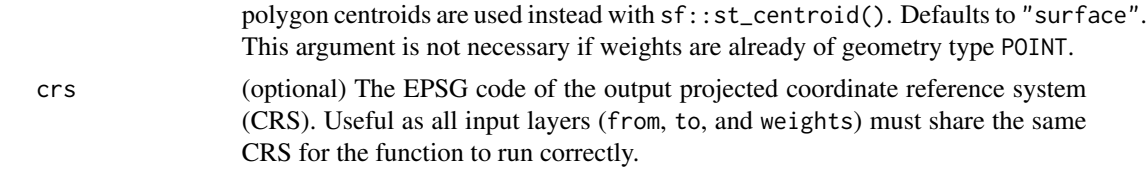

#### Details

The approach implemented here is based on Esri's data apportionment algorithm, in which an "apportionment layer" of points (referred to here as the weights) is used to determine how to weight areas of overlap between origin and target zones. Users must supply a "from" dataset as an sf object (the dataset from which numeric columns will be interpolated) and a "to" dataset, also of class sf, that contains the target zones. A third sf object, the "weights", may be an object of geometry type POINT or polygons from which points will be derived using  $sf::st\_point\_on\_surface()$ .

An intersection is computed between from and to, and a spatial join is computed between the intersection layer and the weights layer, represented as points. A specified weight\_column in weights will be used to determine the relative influence of each point on the allocation of values between from and to; if no weight column is specified, all points will be weighted equally.

The extensive parameter (logical) should reflect the values being interpolated correctly. If TRUE, the function returns a weighted sum for each zone. If FALSE, a weighted mean will be returned. For Census data, extensive = TRUE should be used for transferring counts / estimated counts between zones. Derived metrics (e.g. population density, percentages, etc.) should use extensive = FALSE. Margins of error in the ACS will not be transferred correctly with this function, so please use with caution.

#### Value

A dataset of class sf with the geometries and an ID column from to (the target shapes) but with numeric attributes of from interpolated to those shapes.

# **Examples**

```
## Not run:
# Example: interpolating work-from-home from 2011-2015 ACS
# to 2020 shapes
library(tidycensus)
library(tidyverse)
library(tigris)
options(tigris_use_cache = TRUE)
wfh_15 <- get_acs(
 geography = "tract",
 variables = "B08006_017",
 year = 2015,
 state = "AZ"county = "Maricopa",
 geometry = TRUE
) %>%
select(estimate)
```

```
wfh_20 \leq get_2csgeography = "tract",
 variables = "B08006_017",
 year = 2020,
 state = "AZ",county = "Maricopa",
 geometry = TRUE
)
maricopa_blocks <- blocks(
  "AZ",
  "Maricopa",
 year = 2020
\lambdawfh_15_to_20 <- interpolate_pw(
 from = wfh_15,
 to = wfh_20,
 to_id = "GEOD",
 weights = maricopa_blocks,
 weight_column = "POP20",
 crs = 26949.
 extensive = TRUE
)
## End(Not run)
```
load\_variables *Load variables from a decennial Census or American Community Survey dataset to search in R*

# Description

Finding the right variables to use with get\_decennial() or get\_acs() can be challenging; load\_variables() attempts to make this easier for you. Choose a year and a dataset to search for variables; those variables will be loaded from the Census website as an R data frame. It is recommended that RStudio users use the View() function to interactively browse and filter these variables to find the right variables to use.

#### Usage

```
load_variables(
  year,
 dataset = c("sf1", "sf2", "sf3", "sf4", "pl", "dhc", "dp", "ddhca", "as", "gu", "mp","vi", "acsse", "dpas", "dpgu", "dpmp", "dpvi", "dhcvi", "dhcgu", "dhcvi", "dhcas",
    "acs1", "acs3", "acs5", "acs1/profile", "acs3/profile", "acs5/profile",
  "acs1/subject", "acs3/subject", "acs5/subject", "acs1/cprofile", "acs5/cprofile",
  "sf2profile", "sf3profile", "sf4profile", "aian", "aianprofile", "cd110h", "cd110s",
```
<span id="page-21-0"></span>

```
"cd110hprofile", "cd110sprofile", "sldh", "slds", "sldhprofile", "sldsprofile",
    "cqr", "cd113", "cd113profile",
     "cd115", "cd115profile", "cd116", "plnat",
    "cd118"),
  cache = FALSE
)
```
# Arguments

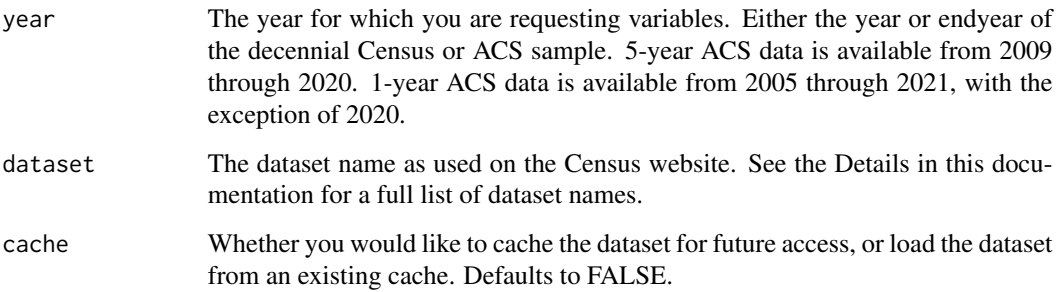

# Details

load\_variables() returns three columns by default: name, which is the Census ID code to be supplied to the variables parameter in get\_decennial() or get\_acs(); label, which is a detailed description of the variable; and concept, which provides information about the table that a given variable belongs to. For 5-year ACS detailed tables datasets, a fourth column, geography, tells you the smallest geography at which a given variable is available.

Datasets available are as follows: "sf1", "sf2", "sf3", "sf4", "pl", "dhc", "dp", "dhca", "ddhca", "as", "gu", "mp", "vi", "acsse", "dpas", "dpgu", "dpmp", "dpvi", "dhcvi", "dhcgu", "dhcvi", "dhcas", "acs1", "acs3", "acs5", "acs1/profile", "acs3/profile", "acs5/profile", "acs1/subject", "acs3/subject", "acs5/subject", "acs1/cprofile", "acs5/cprofile", "sf2profile", "sf3profile", "sf4profile", "aian", "aianprofile", "cd110h", "cd110s", "cd110hprofile", "cd110sprofile", "sldh", "slds", "sldhprofile", "sldsprofile", "cqr", "cd113", "cd113profile", "cd115", "cd115profile", "cd116", "cd118", and "plnat".

# Value

A tibble of variables from the requested dataset.

# Examples

```
## Not run:
v15 <- load_variables(2015, "acs5", cache = TRUE)
View(v15)
```
## End(Not run)

<span id="page-23-0"></span>

#### Description

Built-in dataset for Migration Flows code label lookup.

- characteristic: Characteristic variable name
- code: Characteristic calue code
- desc: Characteristic calue label
- ordered: Whether or not recoded value should be ordered factor

# Usage

```
data(mig_recodes)
```
# Format

An object of class spec\_tbl\_df (inherits from tbl\_df, tbl, data.frame) with 120 rows and 4 columns.

#### Details

Dataset with Migration Flows characteristic recodes

Built-in dataset that is created from the [Migration Flows API documentation.](https://www.census.gov/data/developers/data-sets/acs-migration-flows.html) This dataset contains labels for the coded values returned by the Census API and is used when breakdown\_labels = TRUE in [get\\_flows](#page-14-1).

moe\_product *Calculate the margin of error for a derived product*

# Description

Calculate the margin of error for a derived product

#### Usage

```
moe_product(est1, est2, moe1, moe2)
```
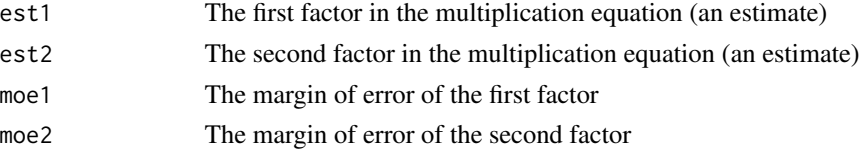

# <span id="page-24-0"></span>moe\_prop 25

# Value

A margin of error for a derived product

moe\_prop *Calculate the margin of error for a derived proportion*

# Description

Calculate the margin of error for a derived proportion

# Usage

moe\_prop(num, denom, moe\_num, moe\_denom)

# Arguments

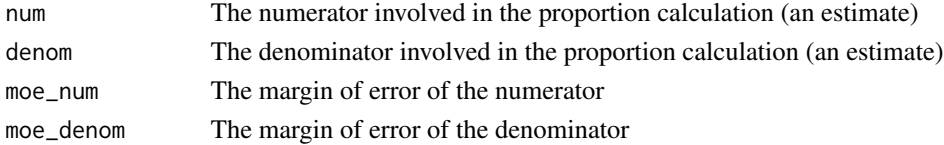

# Value

A margin of error for a derived proportion

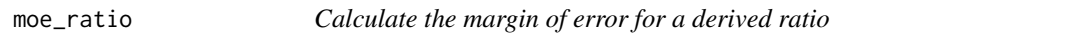

# Description

Calculate the margin of error for a derived ratio

# Usage

```
moe_ratio(num, denom, moe_num, moe_denom)
```
# Arguments

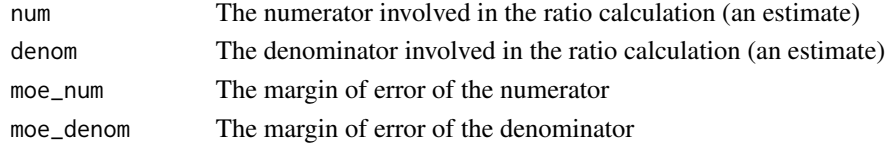

# Value

A margin of error for a derived ratio

<span id="page-25-0"></span>

#### Description

Generates a margin of error for a derived sum. The function requires a vector of margins of error involved in a sum calculation, and optionally a vector of estimates associated with the margins of error. If the associated estimates are not specified, the user risks inflating the derived margin of error in the event of multiple zero estimates. It is recommended to inspect your data for multiple zero estimates before using this function and setting the inputs accordingly.

#### Usage

moe\_sum(moe, estimate = NULL, na.rm = FALSE)

#### **Arguments**

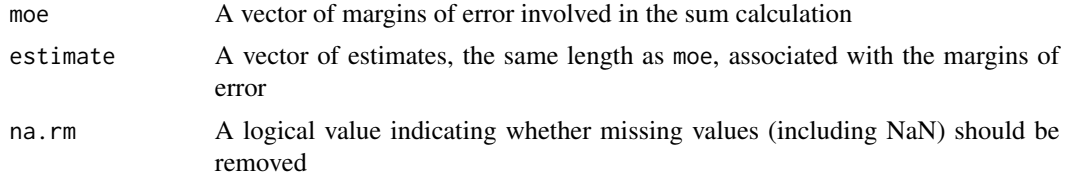

# Value

A margin of error for a derived sum

#### See Also

[https://www2.census.gov/programs-surveys/acs/tech\\_docs/accuracy/MultiyearACSAccu](https://www2.census.gov/programs-surveys/acs/tech_docs/accuracy/MultiyearACSAccuracyofData2015.pdf)racyofData2015. [pdf](https://www2.census.gov/programs-surveys/acs/tech_docs/accuracy/MultiyearACSAccuracyofData2015.pdf)

pums\_variables *Dataset with PUMS variables and codes*

# Description

Built-in dataset for variable name and code label lookup. To access the data directly, issue the command data(pums\_variables).

- survey: acs1 or acs5
- year: Year of data. For 5-year data, last year in range.
- var\_code: Variable name
- var\_label: Variable label

# <span id="page-26-0"></span>significance 27

- data\_type: chr or num
- level: housing or person
- val\_min: For numeric variables, the minimum value
- val\_max: For numeric variables, the maximum value
- val\_label: Value label
- recode: Use labels to recode values
- val\_length: Length of value returned
- val\_na: Value of NA value returned by API (if known)

#### Usage

```
data(pums_variables)
```
# Format

An object of class tbl\_df (inherits from tbl, data.frame) with 58580 rows and 12 columns.

# Details

Dataset with PUMS variables and codes

Built-in dataset that is created from the [Census PUMS data dictionaries.](https://www.census.gov/programs-surveys/acs/microdata/documentation.html) Use this dataset to lookup the names of variables to use in [get\\_pums](#page-17-1). This dataset also contains labels for the coded values returned by the Census API and is used when recode = TRUE in [get\\_pums](#page-17-1).

Because variable names and codes change from year to year, you should filter this dataset for the survey and year of interest. NOTE: 2017 - 2019 and 2021 acs1 and 2017 - 2021 acs5 variables are available.

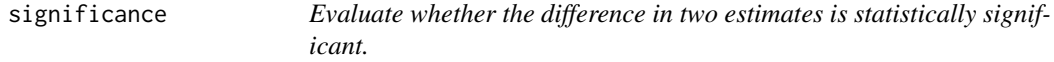

# Description

Evaluate whether the difference in two estimates is statistically significant.

# Usage

```
significance(est1, est2, moe1, moe2, clevel = 0.9)
```
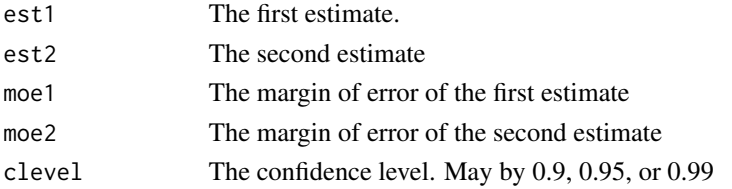

<span id="page-27-0"></span>Value

TRUE if the difference is statistically signifiant, FALSE otherwise.

#### See Also

https://www.census.gov/content/dam/Census/library/publications/2018/acs/acs\_general\_handbook\_2018\_ch07.pdf

state\_laea *State geometry with Alaska and Hawaii shifted and re-scaled*

#### Description

Built-in dataset for use with shift\_geo = TRUE Dataset of US states with Alaska and Hawaii shifted and re-scaled

# Usage

data(state\_laea)

data(state\_laea)

# Format

An object of class sf (inherits from data.frame) with 51 rows and 2 columns.

#### Details

Dataset with state geometry for use when shifting Alaska and Hawaii

Built-in dataset for use with the shift\_geo parameter, with the continental United States in a Lambert azimuthal equal area projection and Alaska and Hawaii shifted and re-scaled. The data were originally obtained from the albersusa R package (<https://github.com/hrbrmstr/albersusa>).

summary\_files *Identify summary files for a given decennial Census year*

#### Description

Identify summary files for a given decennial Census year

#### Usage

summary\_files(year)

#### Arguments

year The year of the decennial Census

# <span id="page-28-0"></span>tidycensus 29

# Value

A vector of available summary files for a given decennial Census year. To access data for a given summary file, supply the desired value to the sumfile parameter in get\_decennial().

tidycensus *Return tidy data frames from the US Census Bureau API*

# Description

This packages uses US Census Bureau data but is neither endorsed nor supported by the US Census Bureau.

#### Author(s)

Kyle Walker

to\_survey *Convert a data frame returned by get\_pums() to a survey object*

# Description

This helper function takes a data frame returned by [get\\_pums](#page-17-1) and converts it to a tbl\_svy from the srvyr [as\\_survey](#page-0-0) package or a svyrep.design object from the [svrepdesign](#page-0-0) package. You can then use functions from the srvyr or survey to calculate weighted estimates with replicate weights included to provide accurate standard errors.

#### Usage

```
to_survey(
  df,
  type = c("person", "housing"),
 class = c("srvyr", "survey"),
  design = "rep_weights"
)
```
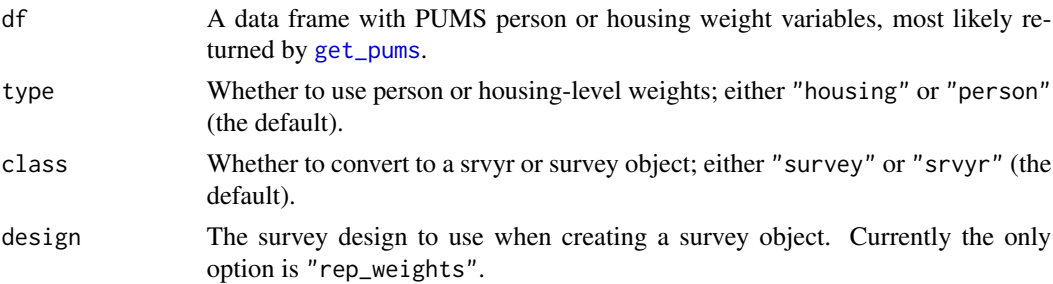

# Value

A tbl\_svy or svyrep.design object.

# Examples

```
## Not run:
pums <- get_pums(variables = "AGEP", state = "VT", rep_weights = "person")
pums_design <- to_survey(pums, type = "person", class = "srvyr")
survey::svymean(~AGEP, pums_design)
```
## End(Not run)

# <span id="page-30-0"></span>Index

∗ datasets acs5\_geography, [2](#page-1-0) county\_laea, [7](#page-6-0) fips\_codes, [7](#page-6-0) mig\_recodes, [24](#page-23-0) pums\_variables, [26](#page-25-0) state\_laea, [28](#page-27-0) acs5\_geography, [2](#page-1-0) as\_dot\_density, [3](#page-2-0) as\_survey, *[29](#page-28-0)* census\_api\_key, [5](#page-4-0) check\_ddhca\_groups, [6](#page-5-0) counties, *[8](#page-7-0)* county\_laea, [7](#page-6-0) fips\_codes, [7](#page-6-0) get\_acs, [8](#page-7-0) get\_decennial, [11](#page-10-0) get\_estimates, [13](#page-12-0) get\_flows, [15,](#page-14-0) *[24](#page-23-0)* get\_pop\_groups, [17](#page-16-0) get\_pums, [18,](#page-17-0) *[27](#page-26-0)*, *[29](#page-28-0)* interpolate\_pw, [20](#page-19-0) load\_variables, [22](#page-21-0) mig\_recodes, [24](#page-23-0) moe\_product, [24](#page-23-0) moe\_prop, [25](#page-24-0) moe\_ratio, [25](#page-24-0) moe\_sum, [26](#page-25-0) pums\_variables, [26](#page-25-0) significance, [27](#page-26-0) state\_laea, [28](#page-27-0) summary\_files, [28](#page-27-0)

svrepdesign, *[29](#page-28-0)*

tidycensus, [29](#page-28-0) to\_survey, [29](#page-28-0)